# Financial Econometrics

Professor Martins

University of Colorado at Boulder

Fall 2023

Lecture 7

K ロ ▶ K @ ▶ K 할 ▶ K 할 ▶ | 할 | ⊙Q @

### Testing for Normality

• If 
$$
r = \mu + \sigma Z
$$
 with  $\sigma > 0$  and  $Z \sim N(0, 1)$  then  $\alpha \in (0, 1)$ 

 $F_r^{-1}(\alpha) = \mu + \sigma F_Z^{-1}$  $\mathcal{Z}^{-1}(\alpha)$ , see slides for lecture 3

▶ Consider a random sample  $\{r_t\}_{t=1}^n$  and order these observations from the smallest to the largest. We denote the smallest to be  $r_{(1)}$ , the second smallest to be  $r_{(2)}$  until the largest  $r_{(n)}$ . Clearly,

$$
r_{(1)}\leq r_{(2)}\leq \cdots \leq r_{(n)}.
$$

**KORK (FRAGE) EL POLO** 

The set  $\{r_{(t)}\}_{t=1}^n$  is called the "order statistics" associated with  $\{r_t\}_{t=1}^n$ .

### Testing for Normality

If 
$$
F_n(r) = \frac{1}{n} \sum_{t=1}^n I_{\{r_t \le r\}}
$$
, we know that  $F_n(r) \stackrel{p}{\to} F_r(r)$ .

 $\blacktriangleright$  It is easy to show that the quantile  $q_{F_n}(\alpha)$  of  $F_n$  is

$$
q_{F_n}(\alpha) = \begin{cases} r_{(n)} & \text{if } \frac{n-1}{n} < \alpha < 1 \\ r_{(n-1)} & \text{if } \frac{n-2}{n} < \alpha \le \frac{n-1}{n} \\ \vdots & \vdots & \vdots \\ r_{(2)} & \text{if } \frac{1}{n} < \alpha \le \frac{2}{n} \\ r_{(1)} & \text{if } 0 < \alpha \le \frac{1}{n} \end{cases}
$$

Hence,

$$
F_r^{-1}(\alpha) \approx q_{F_n}(\alpha)
$$
 and  $q_{F_n}(\alpha) \approx \mu + \sigma F_Z^{-1}(\alpha)$ 

If r is normally distributed, any difference between  $q_{F_n}(\alpha)$  and  $\mu + \sigma F_{Z}^{-1}$  $\mathcal{Z}^{-1}(\alpha)$  is due to the fact that  $\mathcal{F}^{-1}_r(\alpha) \neq q_{\mathcal{F}_n}(\alpha)$ 

4 D > 4 P + 4 B + 4 B + B + 9 Q O

# QQ-plots

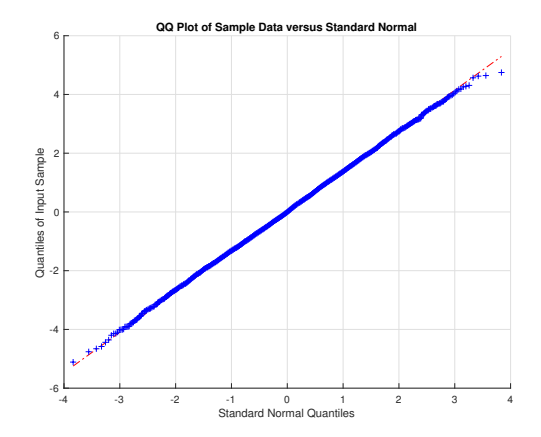

Figure: QQ plot normal

KOX KOX KEX KEX E 1990

## QQ-plots

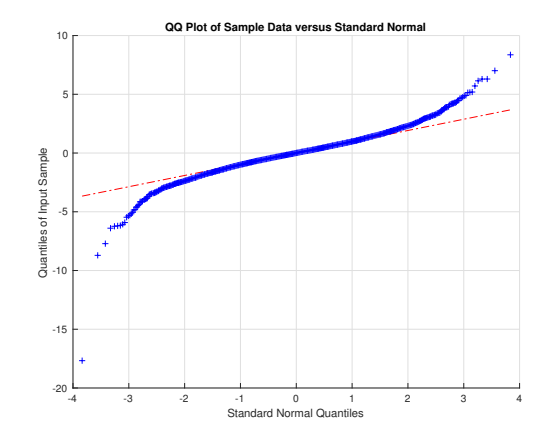

Figure: QQ plot Student-t,  $E(T)=0$ , scale=  $\sqrt{5/8}$ 

K ロ X イロ X K ミ X K ミ X ミ → S V Q Q Q

# QQ-plots

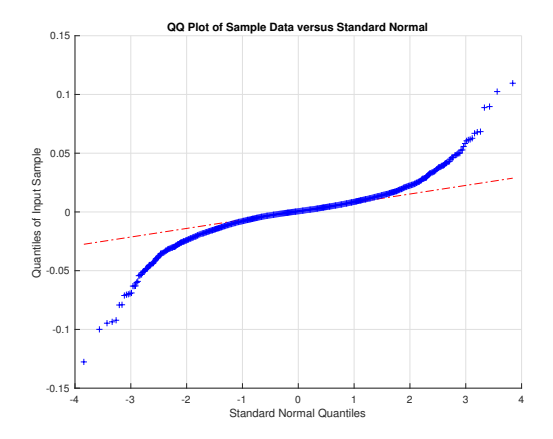

Figure: QQ plot S&P 500 log-returns

K ロ ▶ K @ ▶ K 할 ▶ K 할 ▶ | 할 | © 9 Q @

## Kolmogorov-Smirnoff Test

We know that for fixed  $r$ ,

$$
F_n(r)-F_r(r)\stackrel{p}{\to}0.
$$

In fact, a fundamental result in Statistics (Glivenko-Cantelli Theorem), says that

$$
\sup_{r\in\mathbb{R}}|F_n(r)-F_r(r)|\overset{p}{\to}0.
$$

Kolmogorov showed that for  $0 < z < \infty$  and any F continuous

$$
P\left(\sqrt{n}\sup_{r\in\mathbb{R}}|F_n(r)-F_r(r)|\leq z\right)=P\left(\sqrt{n}\sup_{y\in[0,1]}|\frac{1}{n}\sum_{t=1}^n I_{\{U_t\leq y\}}-y|\leq z\right)
$$

and that

$$
P\left(\sqrt{n}\sup_{r\in\mathbb{R}}|F_n(r)-F_r(r)|\leq z\right)\to H(z)=1-2\sum_{i=1}^{\infty}(-1)^{i-1}\exp(-2i^2z^2)
$$

## Kolmogorov-Smirnoff Test

Let

$$
H_0: F_r = F_0 \text{ and } H_1: F_r \neq F_0
$$

where  $F_0$  is the normal cumulative distribution with parameters  $\mu_{\mathbf{0}}, \sigma_{\mathbf{0}}^2$  and √

$$
D_n = \sqrt{n} \sup_{r \in \mathbb{R}} |F_n(r) - F_r(r)|
$$

is the test statistic. If the null hypothesis is true, then the distribution of  $D_n$  is approximately  $H(z)$ . Hence, if  $D_n \leq c$  we accept  $H_0$  and if  $D_n > c$  we reject  $H_0$ . c depends on the test level of significance, and can be found by

$$
P(D_n \geq c_\alpha | H_0) = \alpha \text{ for } \alpha \in (0,1)
$$

# Implementation using MATLAB

▶ Data: S&P500 index value from January, 1988 to June, 2020

K ロ ▶ K @ ▶ K 할 > K 할 > 1 할 > 1 이익어

- ► Code: MLESP500<sub>-</sub>KS.m
- $\triangleright$  Key functions in MATLAB: makedist, kstest